# *TOPCAT: Tool for Operations on Catalogues And Tables*

#### Ricardo Rizzo *(adapted from B. López Martí & F. Jiménez Esteban)*

#### Spanish Virtual Observatory Centro de Astrobiología (INTA-CSIC), Madrid, Spain

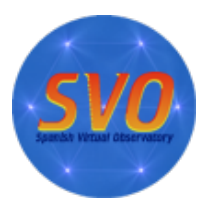

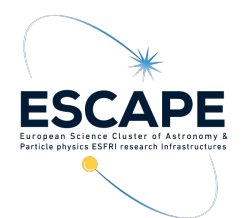

I Latin American VO School, March 2023

### TOPCAT

#### A powerful tool to manage large and complex tables

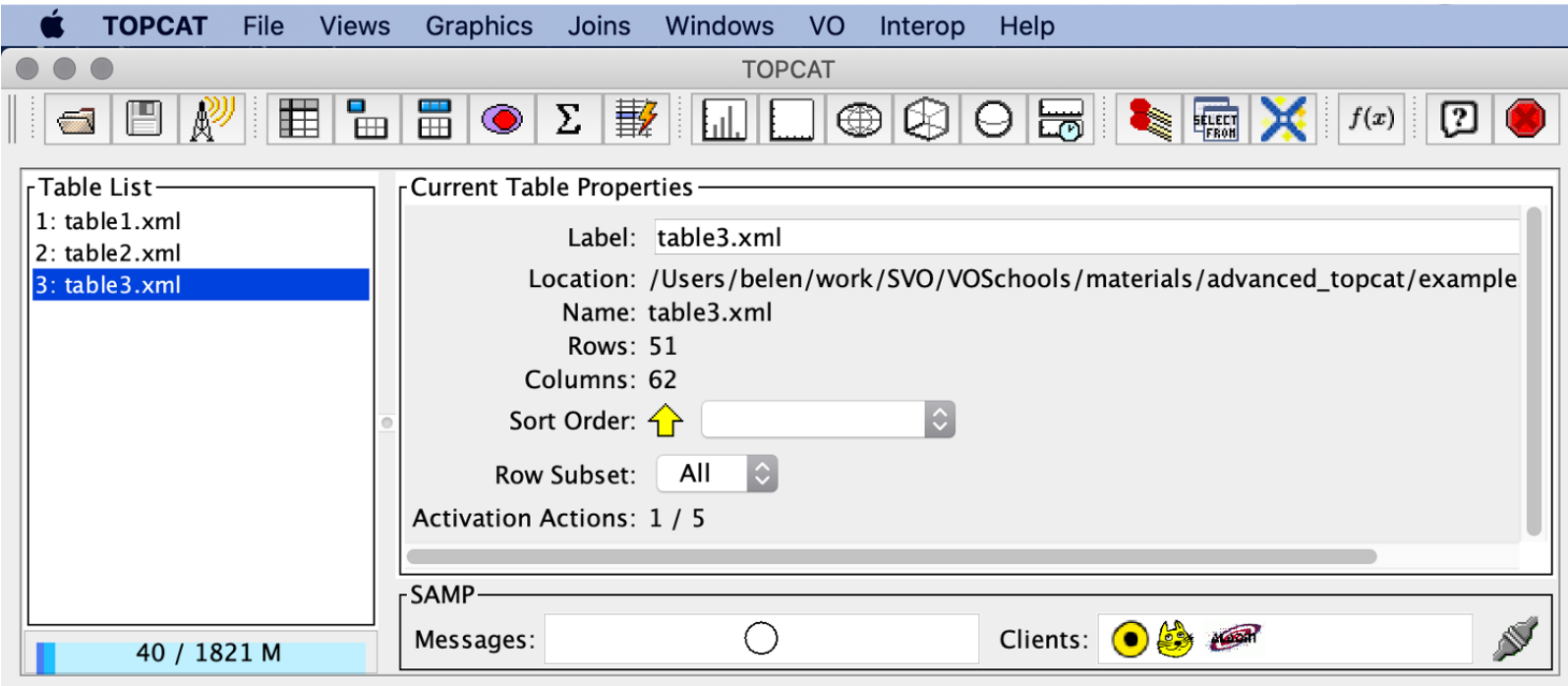

# TOPCAT

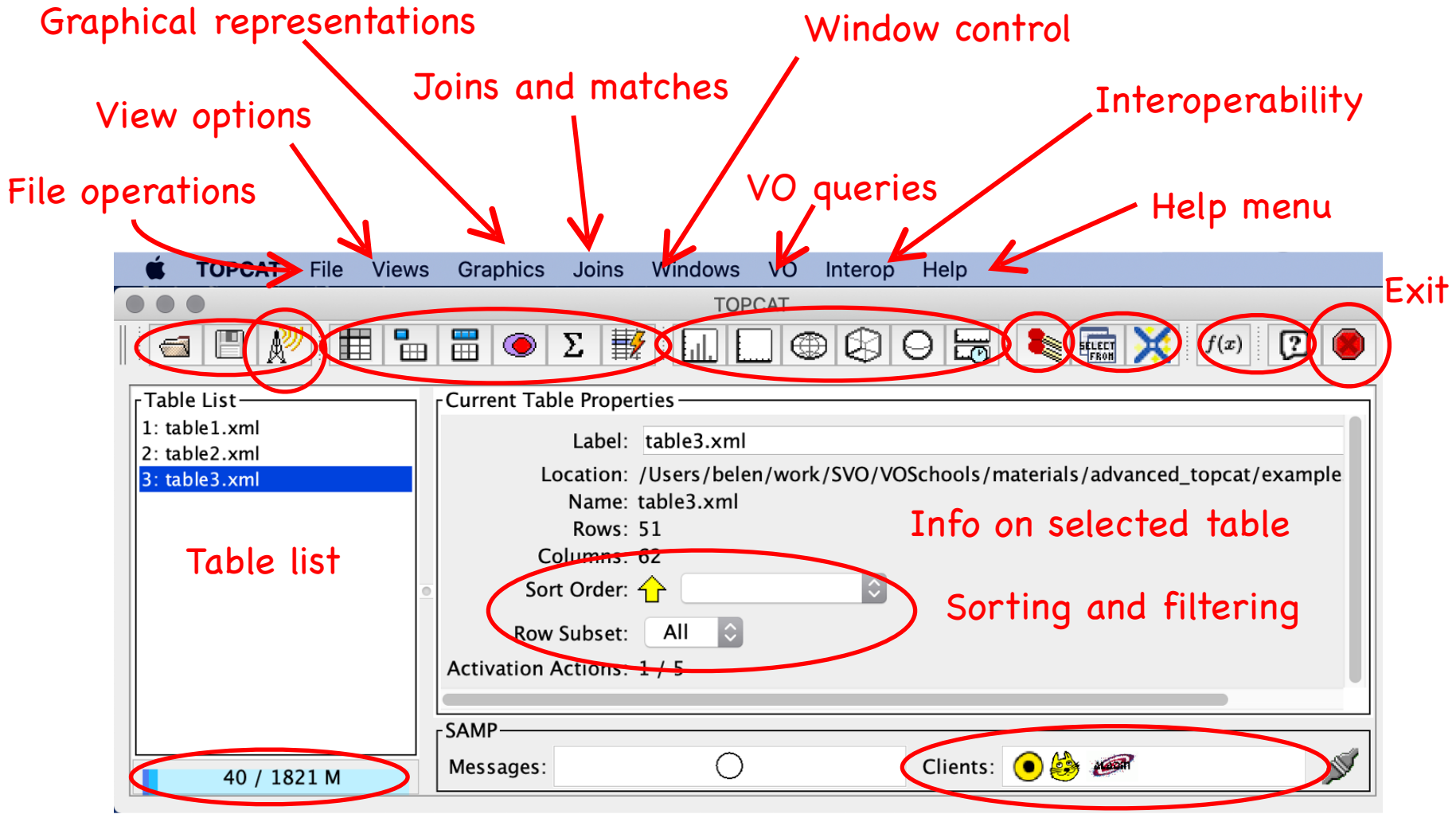

#### Memory usage

Available VO clients

### TOPCAT

Let's start

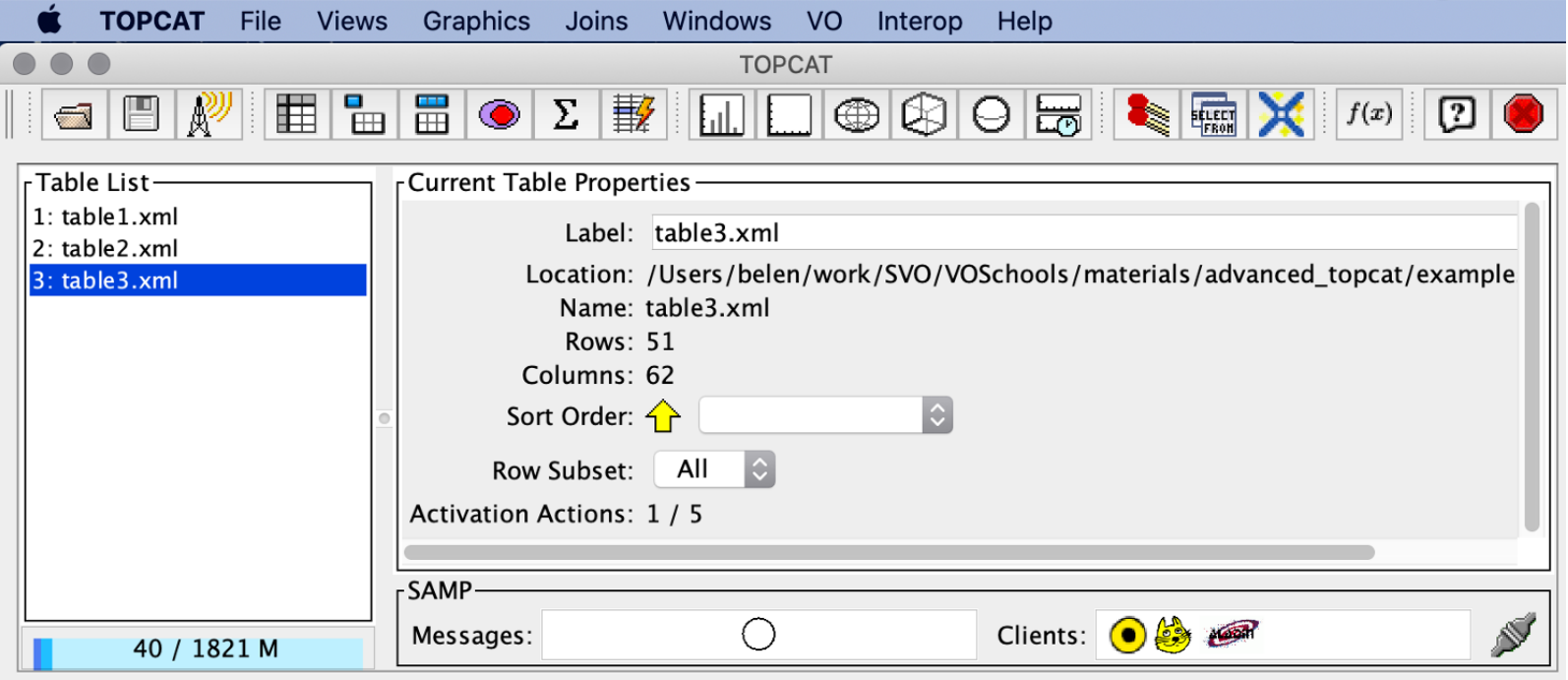

### Distance to the Pleiades open cluster

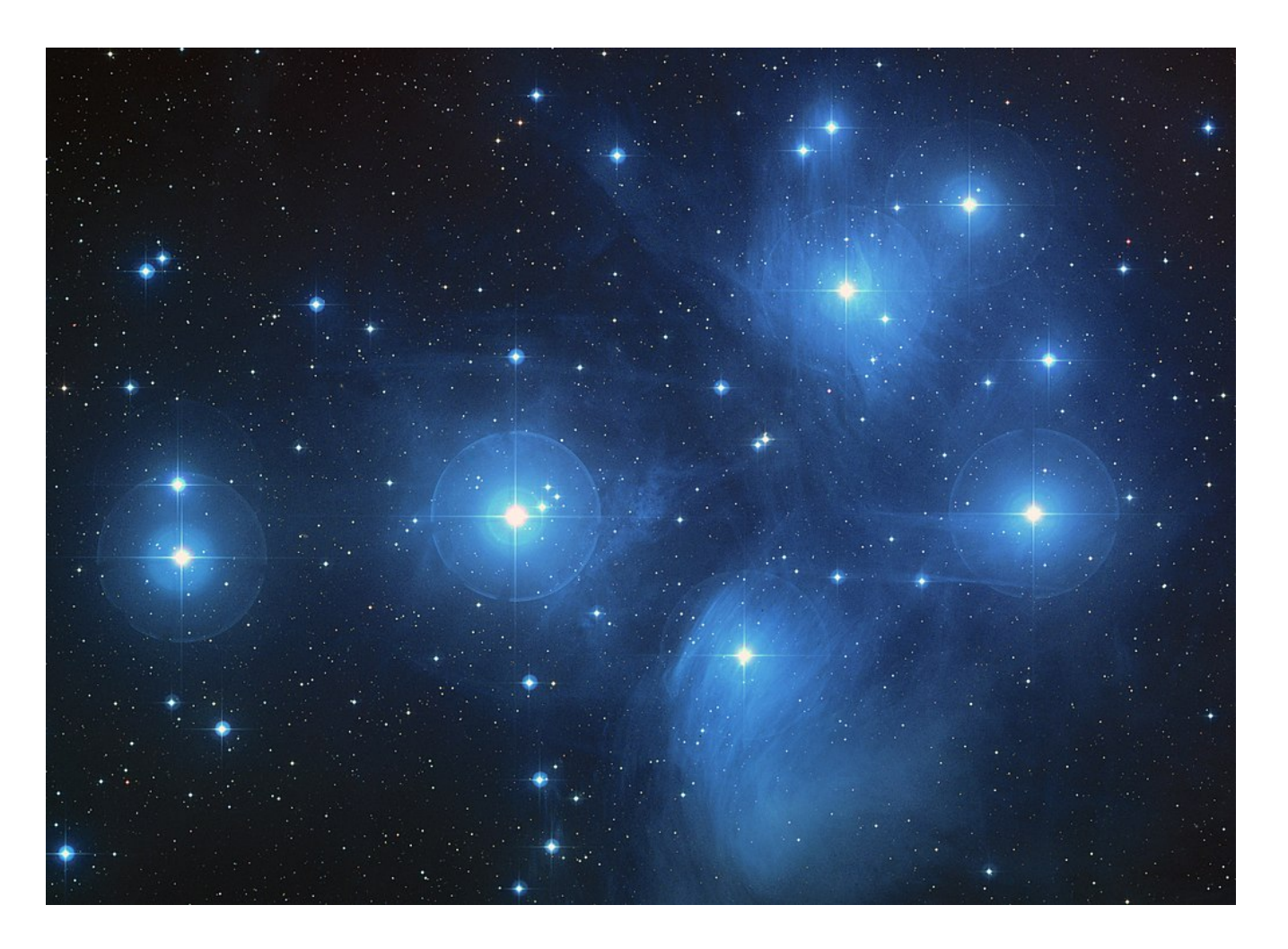

Same age, chemistry, and kinematics.

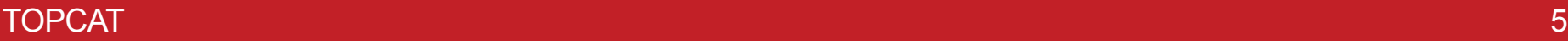

### Distance to the Pleiades open cluster

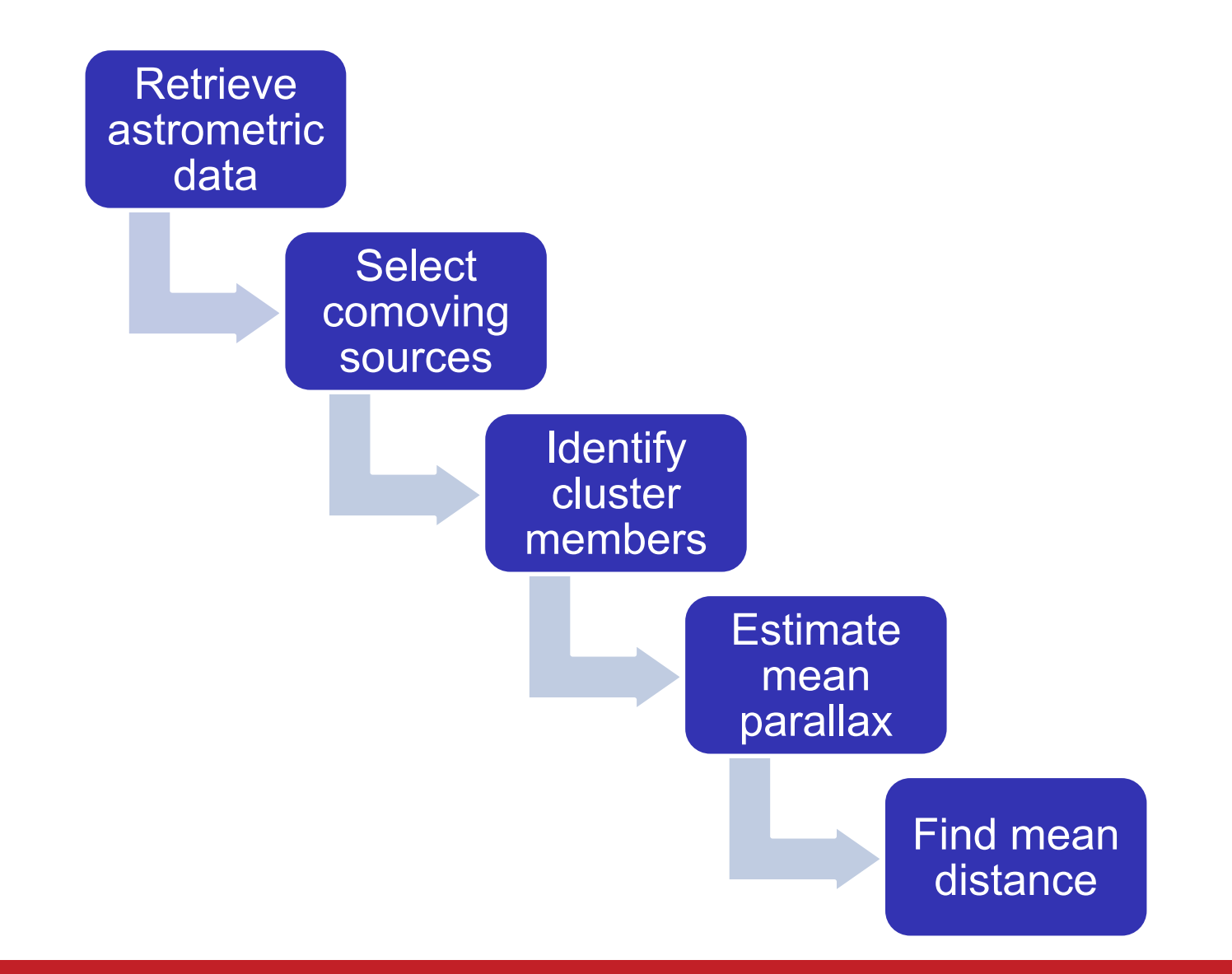

# Step by step overview

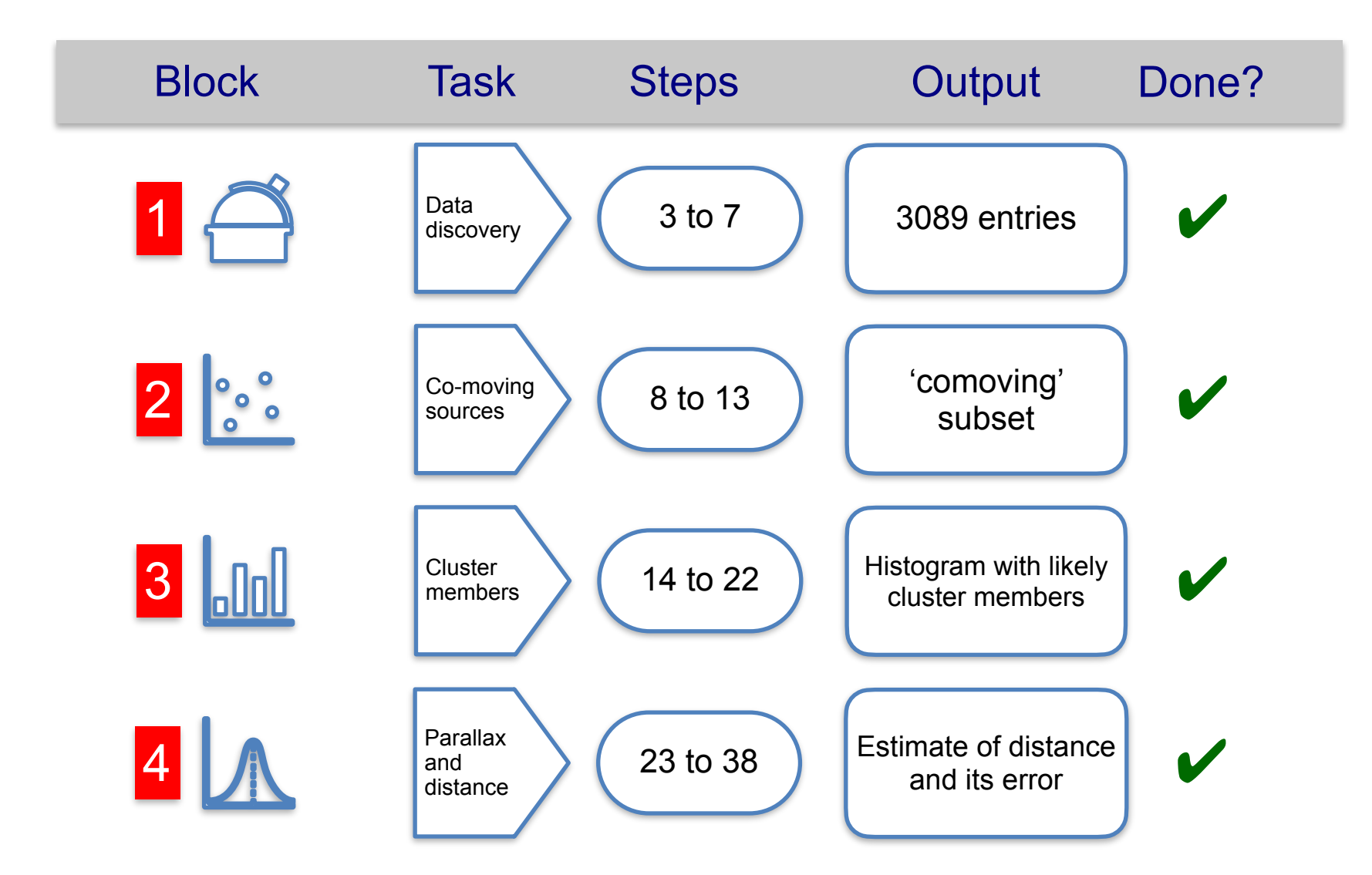

### **Challenges**

### **(1) Repeat the search for brown dwarfs in 2MASS and SDSS using TOPCAT:**

*Can you replicate the results obtained using Aladin?*

### **(2) Customize the 3D visualization:** *Can you tune the cube to have real dimensions (e.g. three dimensions in pc)?*

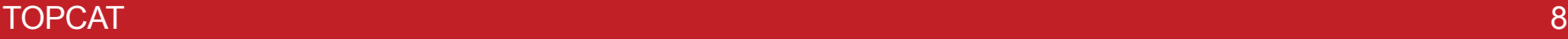

# Want to learn more?

- [TOPCAT v4.8.1: http://www.star.bris.ac.uk/~mbt/topcat/](http://www.star.bris.ac.uk/~mbt/topcat/sun253/sun253.html) [sun253/sun253.html](http://www.star.bris.ac.uk/~mbt/topcat/sun253/sun253.html)
- TOPCAT/STILTS advanced tutorial: [http://](http://andromeda.star.bris.ac.uk/topcat/tutorial-asterics1/) [andromeda.star.bris.ac.uk/topcat/tutorial-asterics1/](http://andromeda.star.bris.ac.uk/topcat/tutorial-asterics1/)
- TOPCAT virtual lesson (in Spanish): [https://youtu.be/](https://youtu.be/IJ3qeIiOOGY) [IJ3qeIiOOGY](https://youtu.be/IJ3qeIiOOGY)